# Java Quick Reference 12/1/14

The purpose of this document is to provide a visual reference of Java prompts that a user might encounter with the various Skillsoft product offerings, what they mean, and how to respond to them. In some cases, the prompts are normal and will always be presented, while in others there may be a configuration change or future fix that Skillsoft is working to deliver to eliminate the prompt.

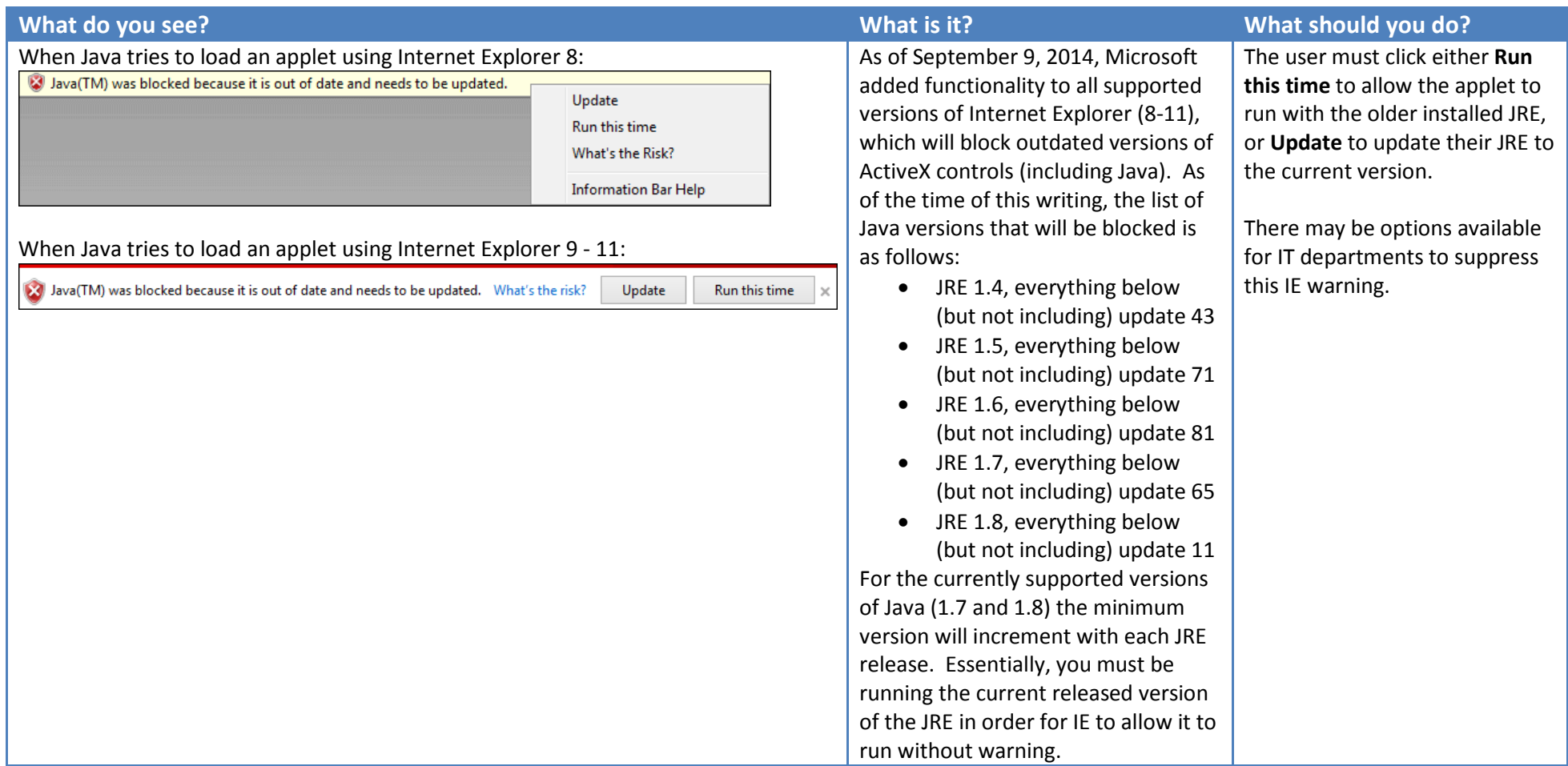

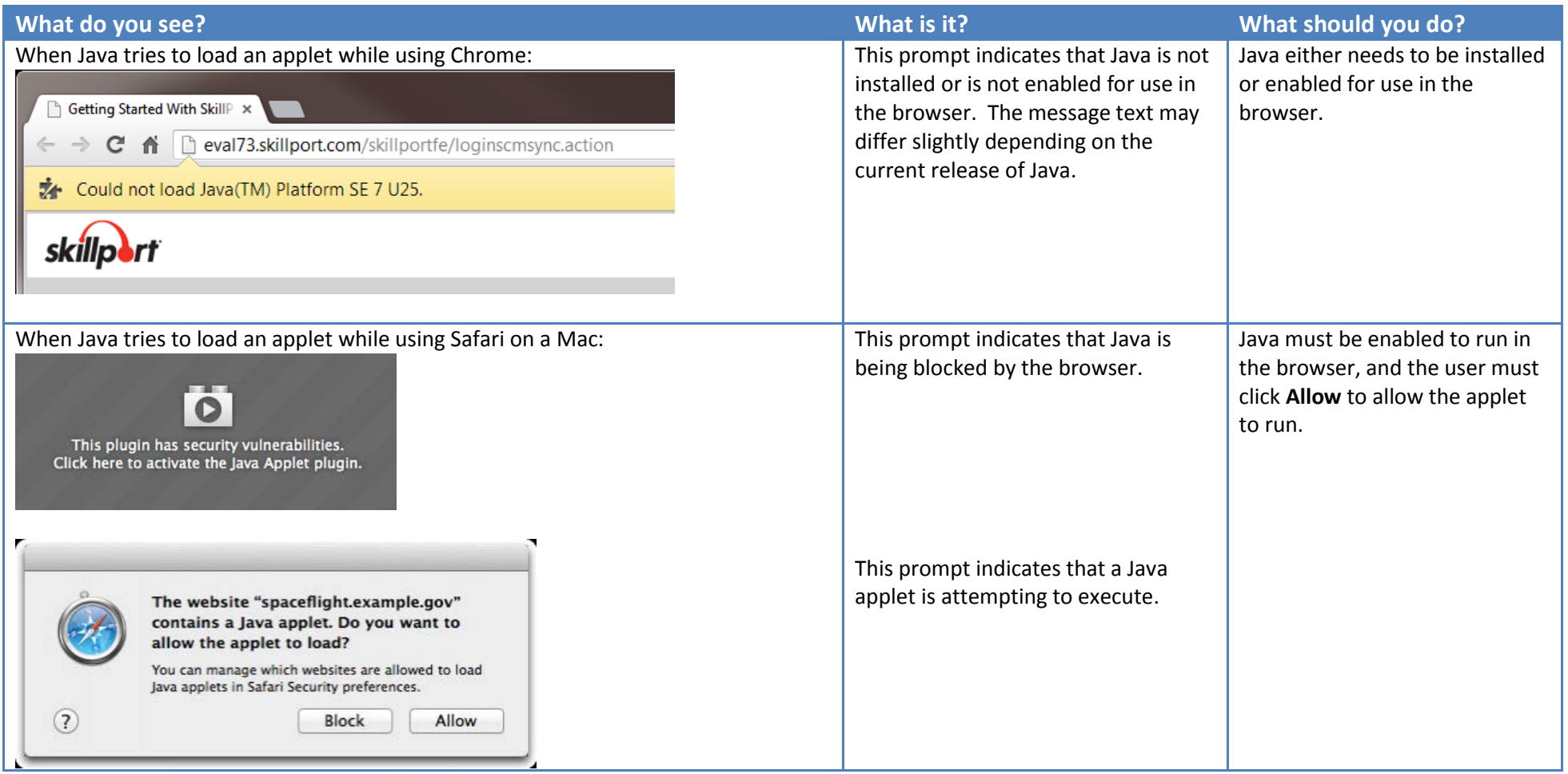

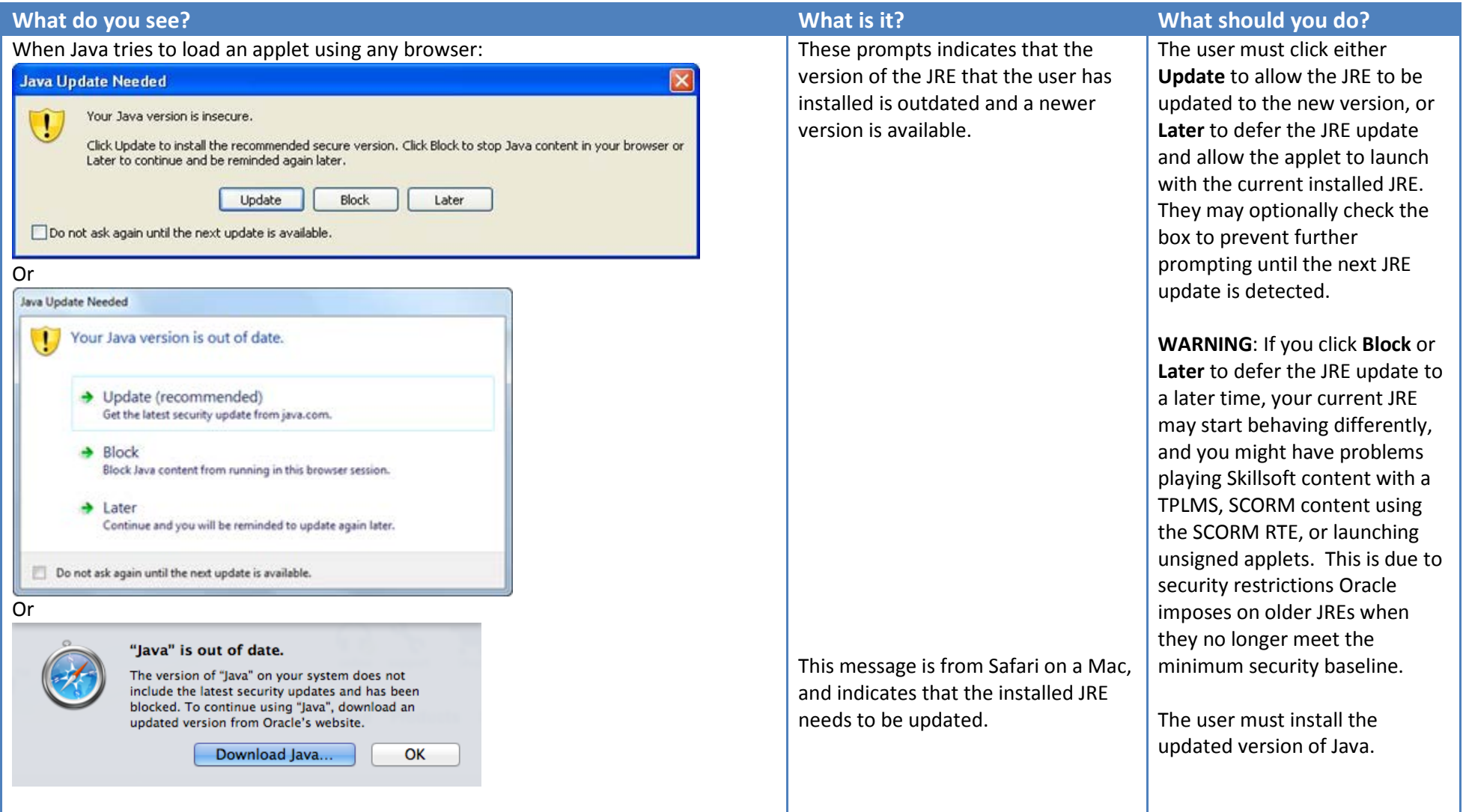

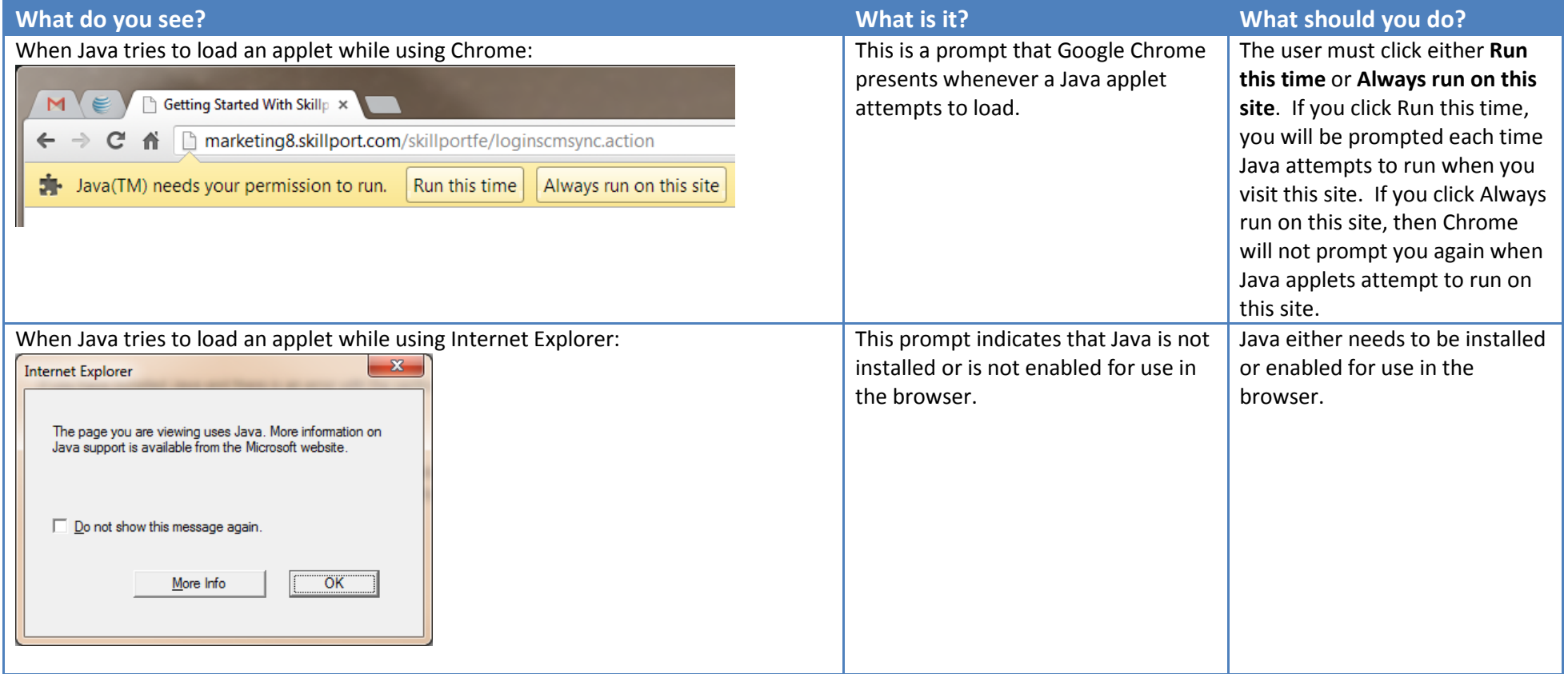

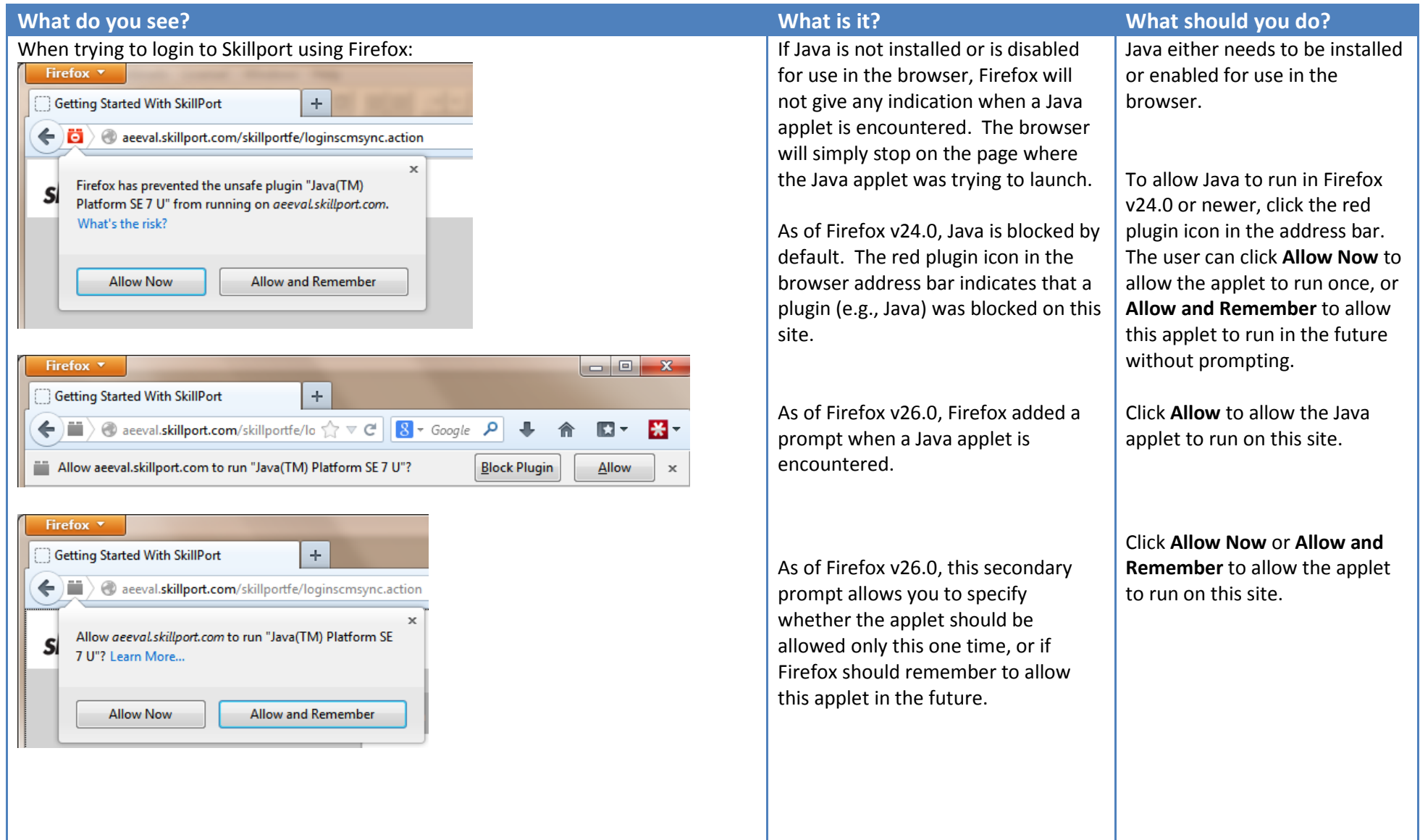

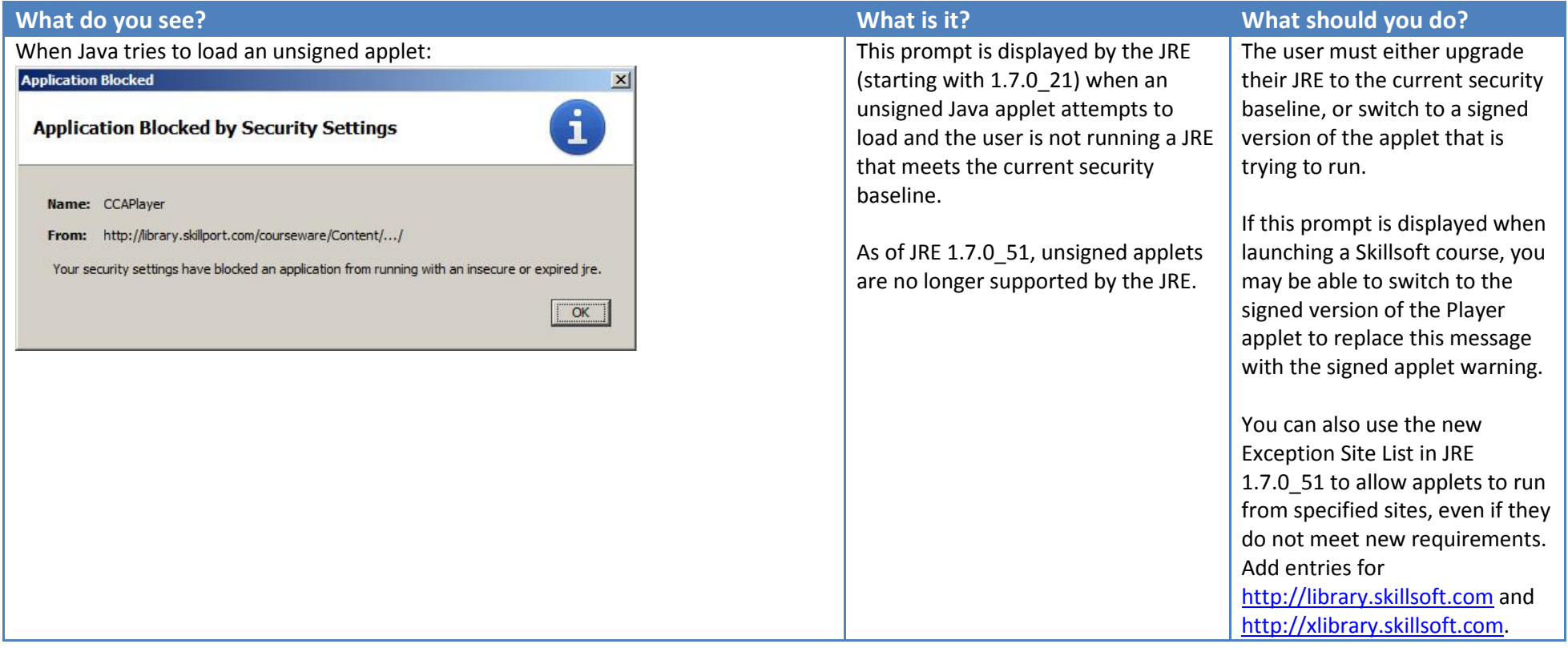

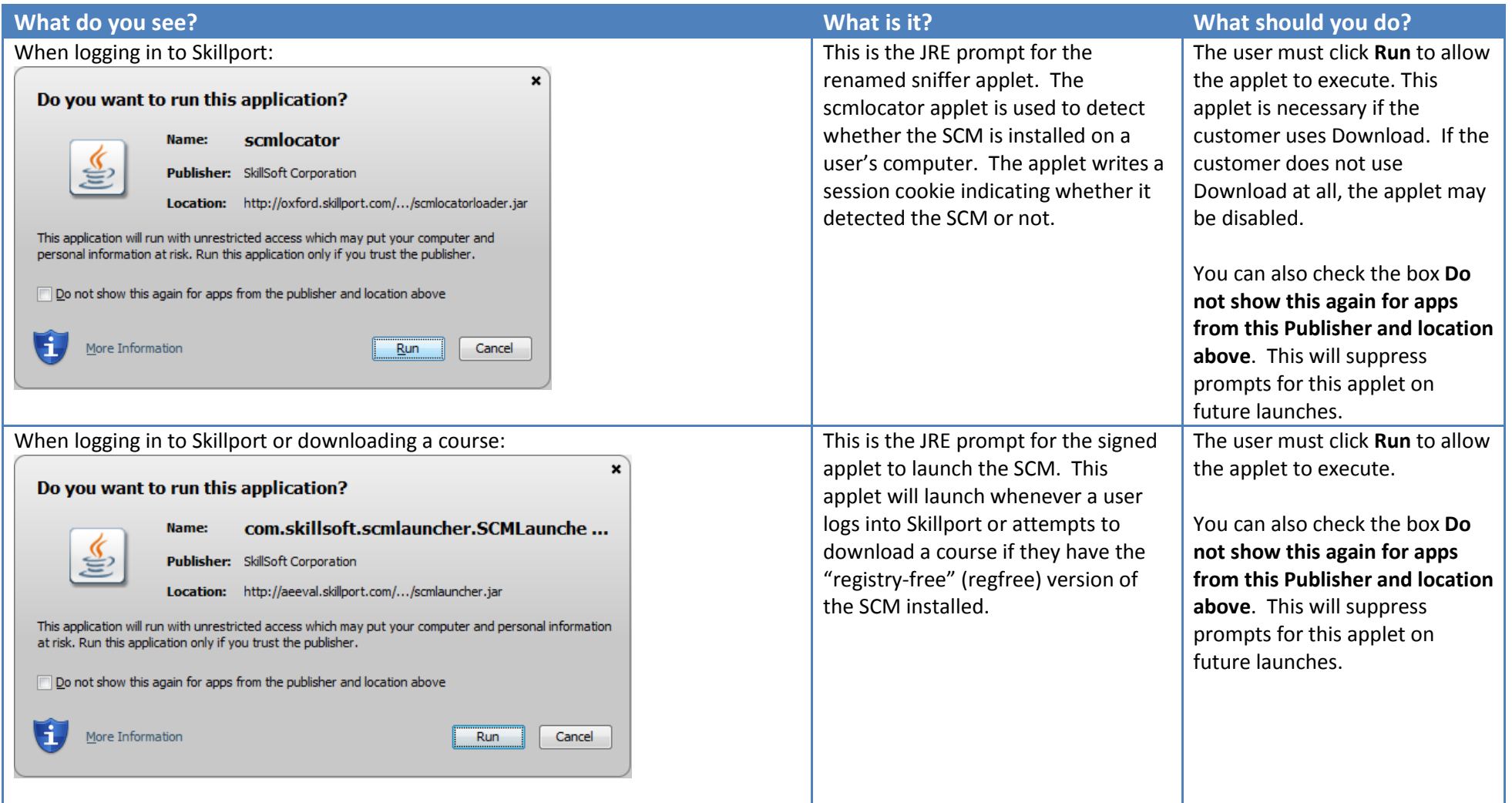

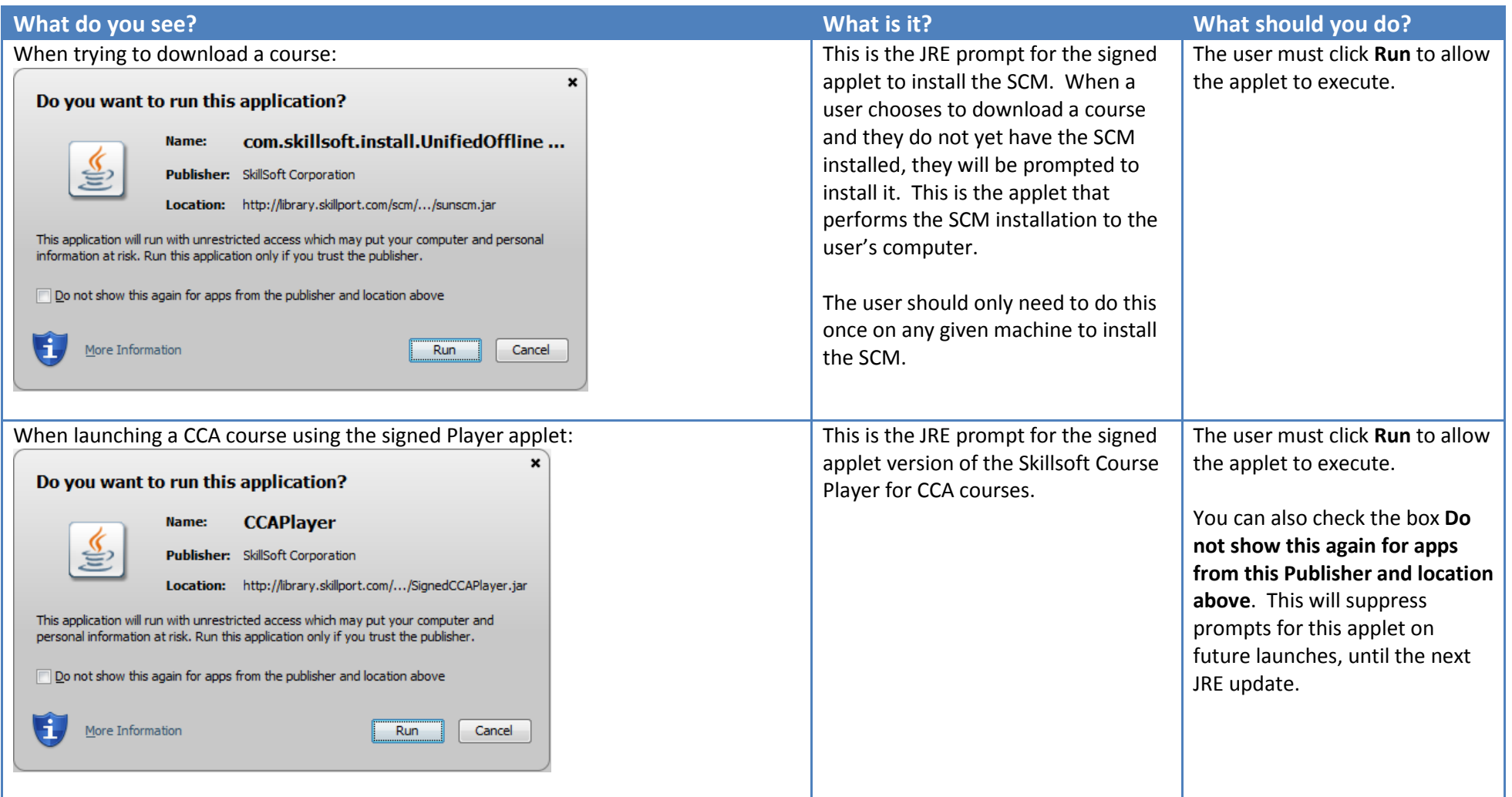

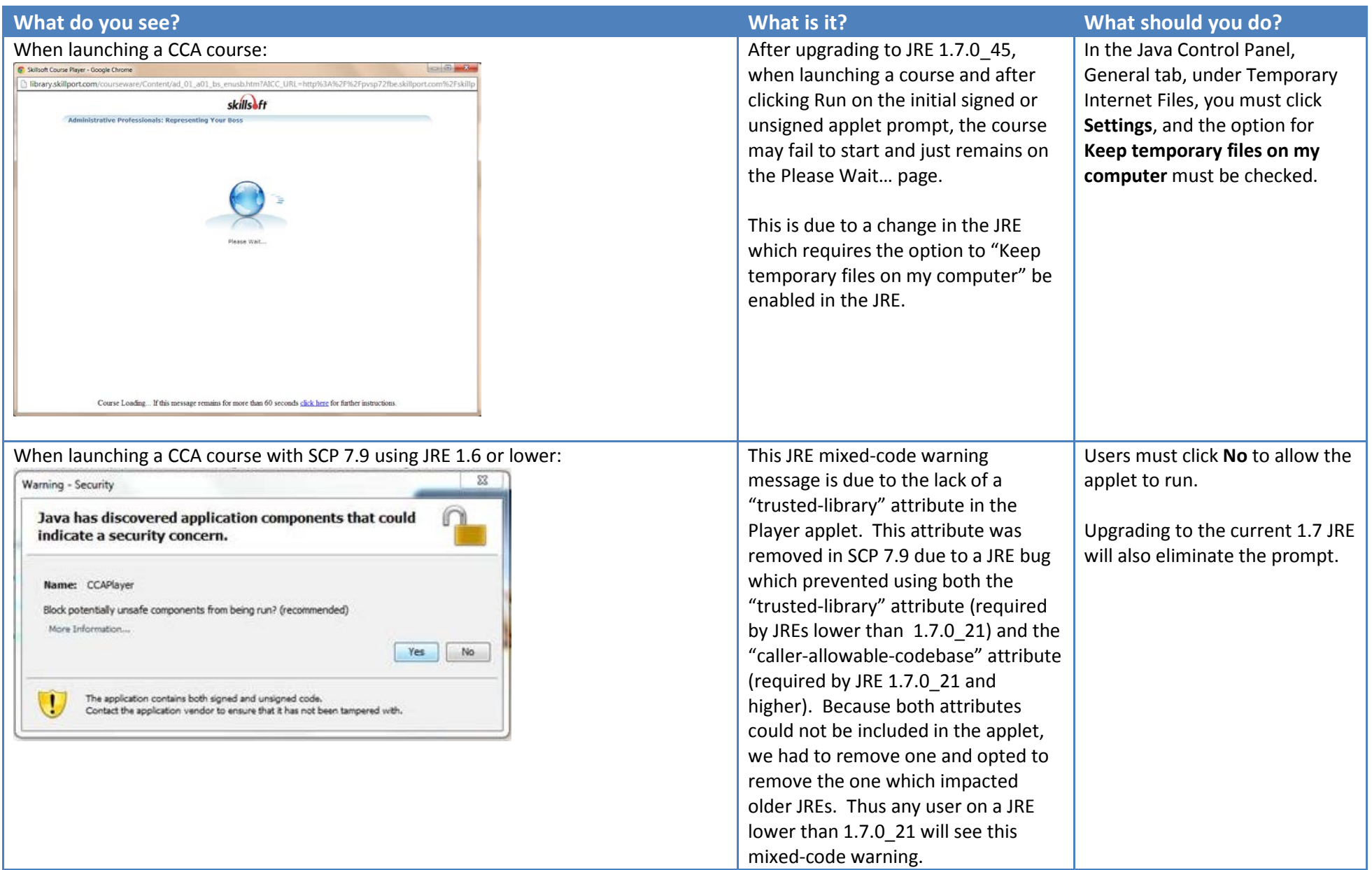

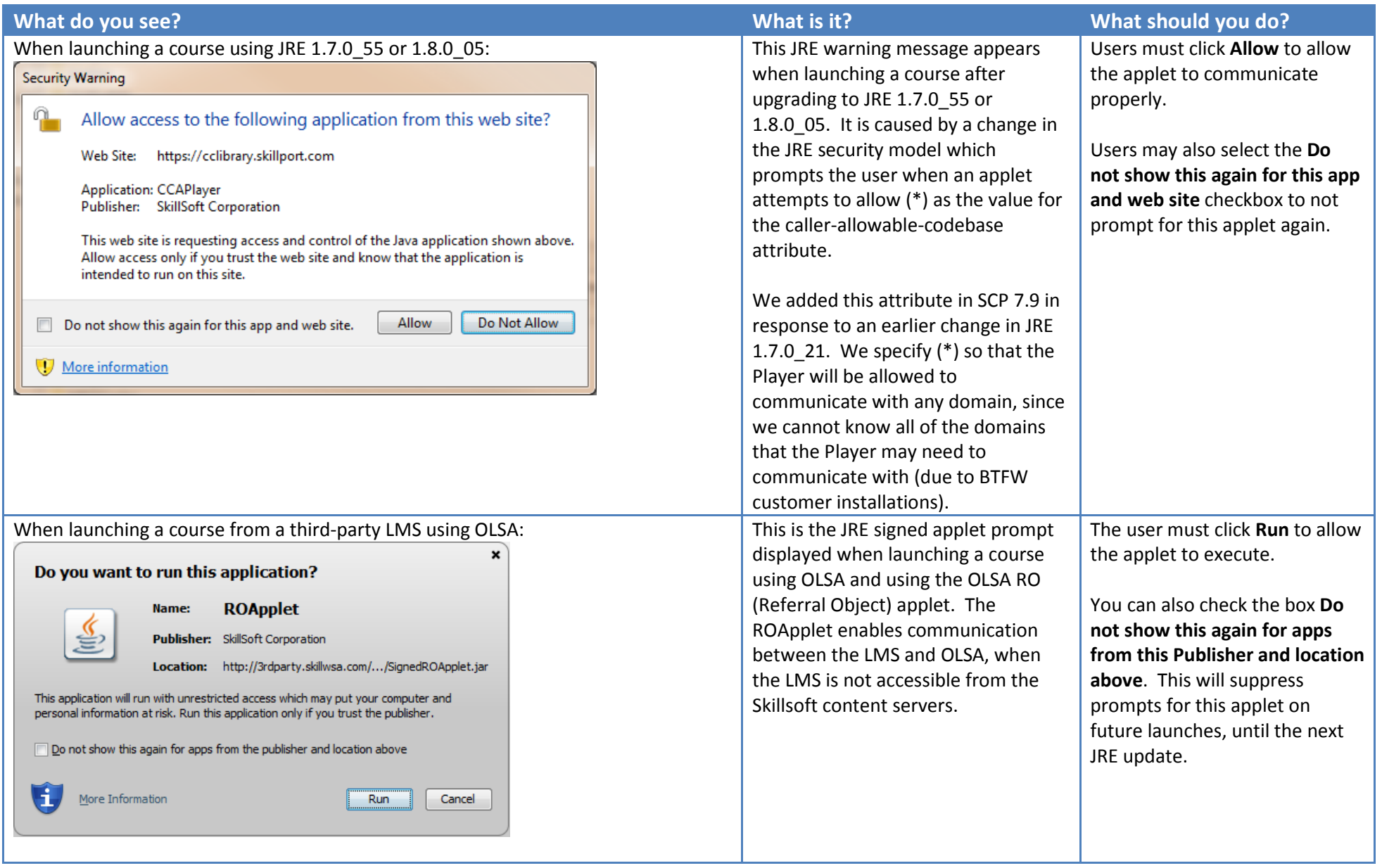

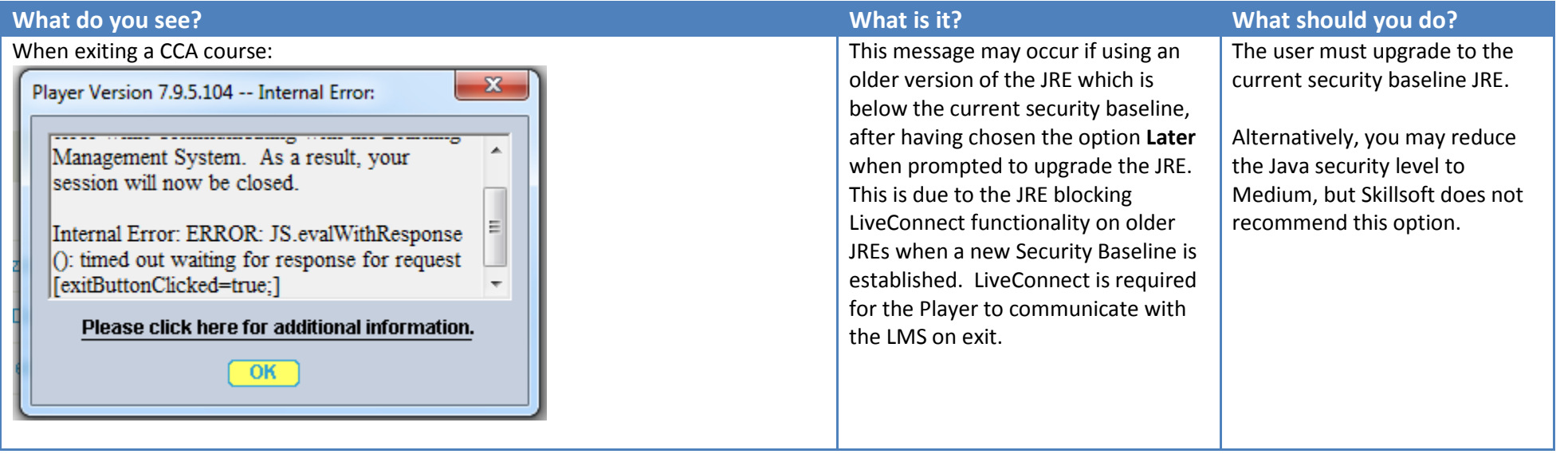

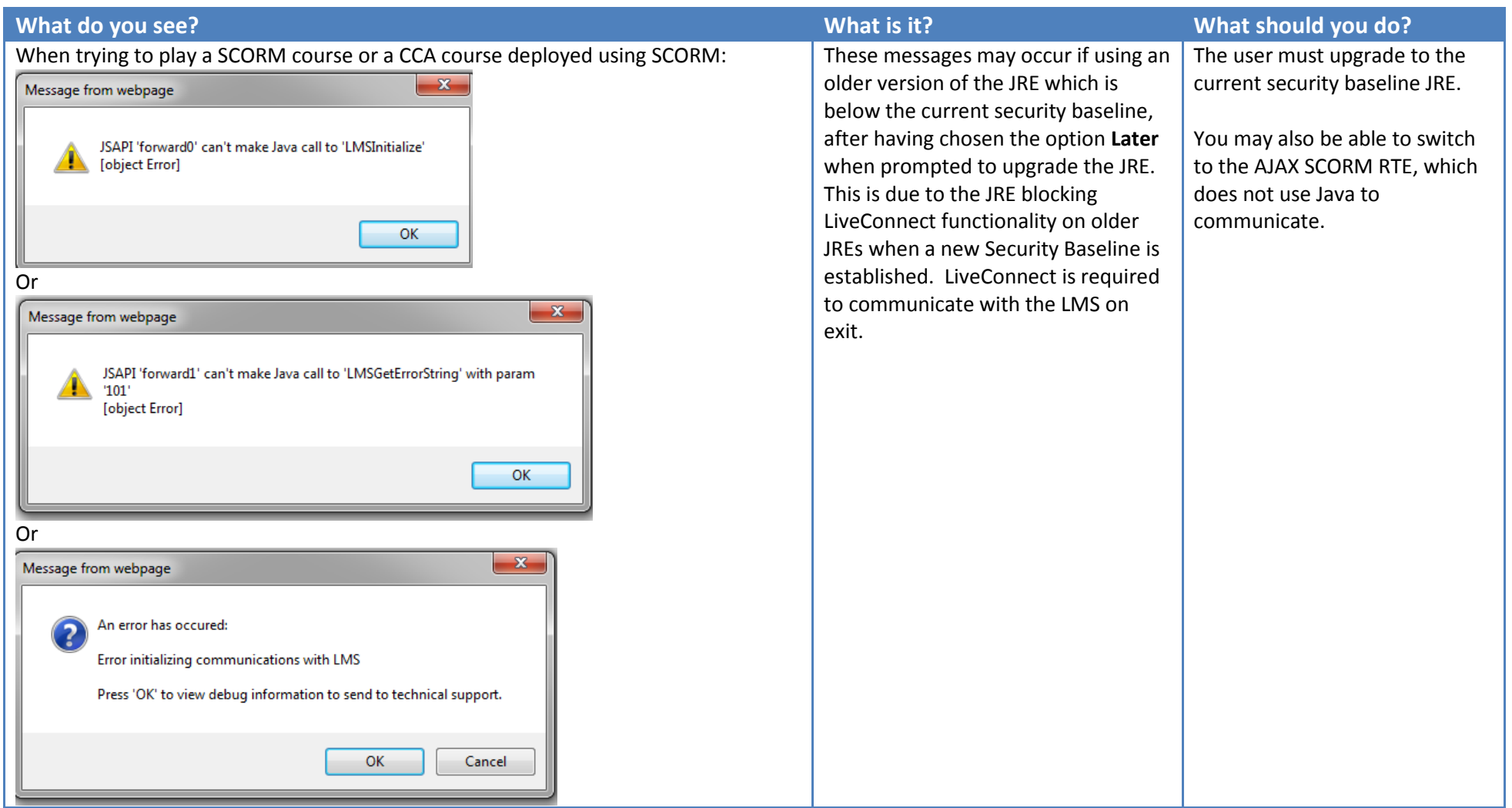

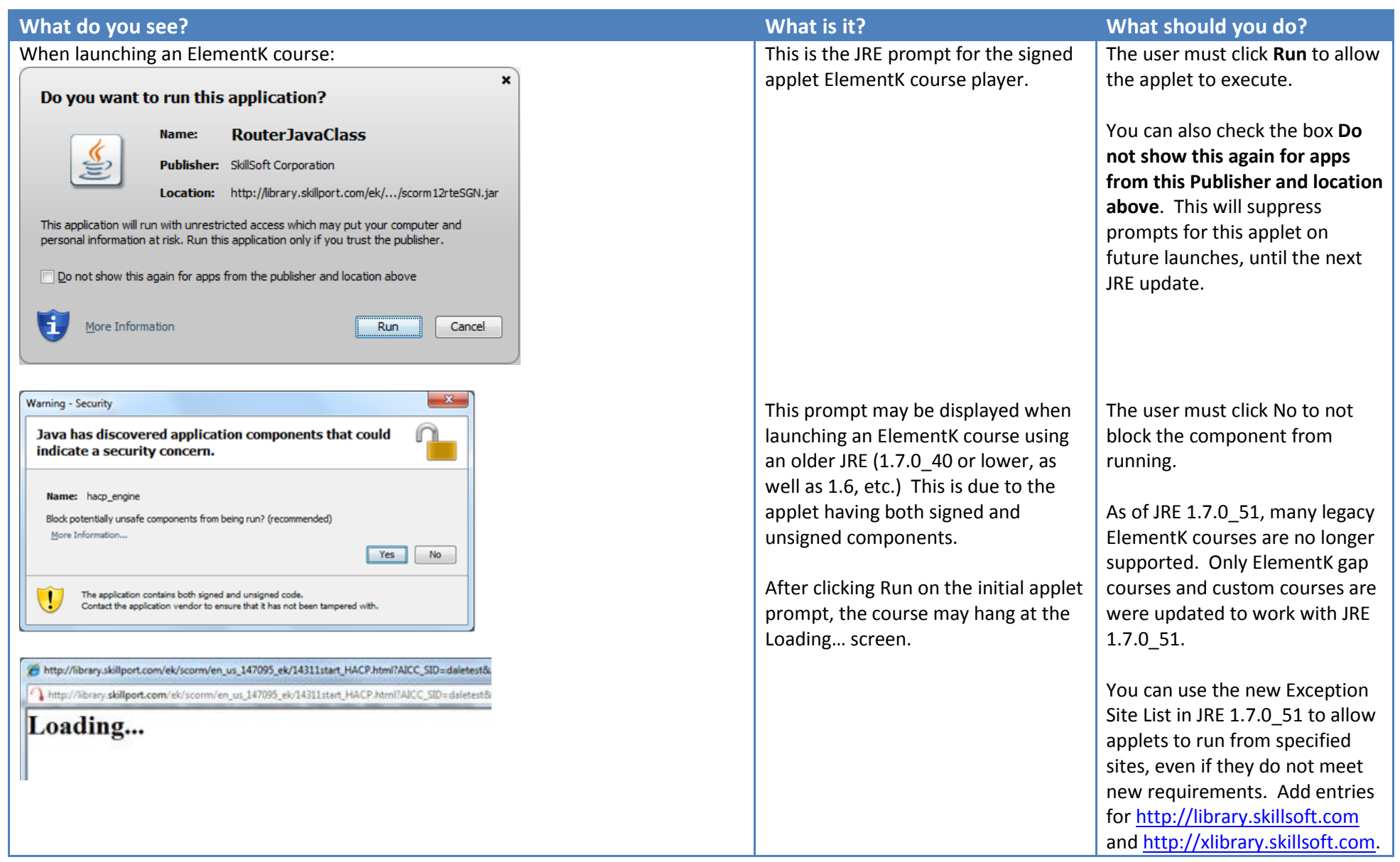

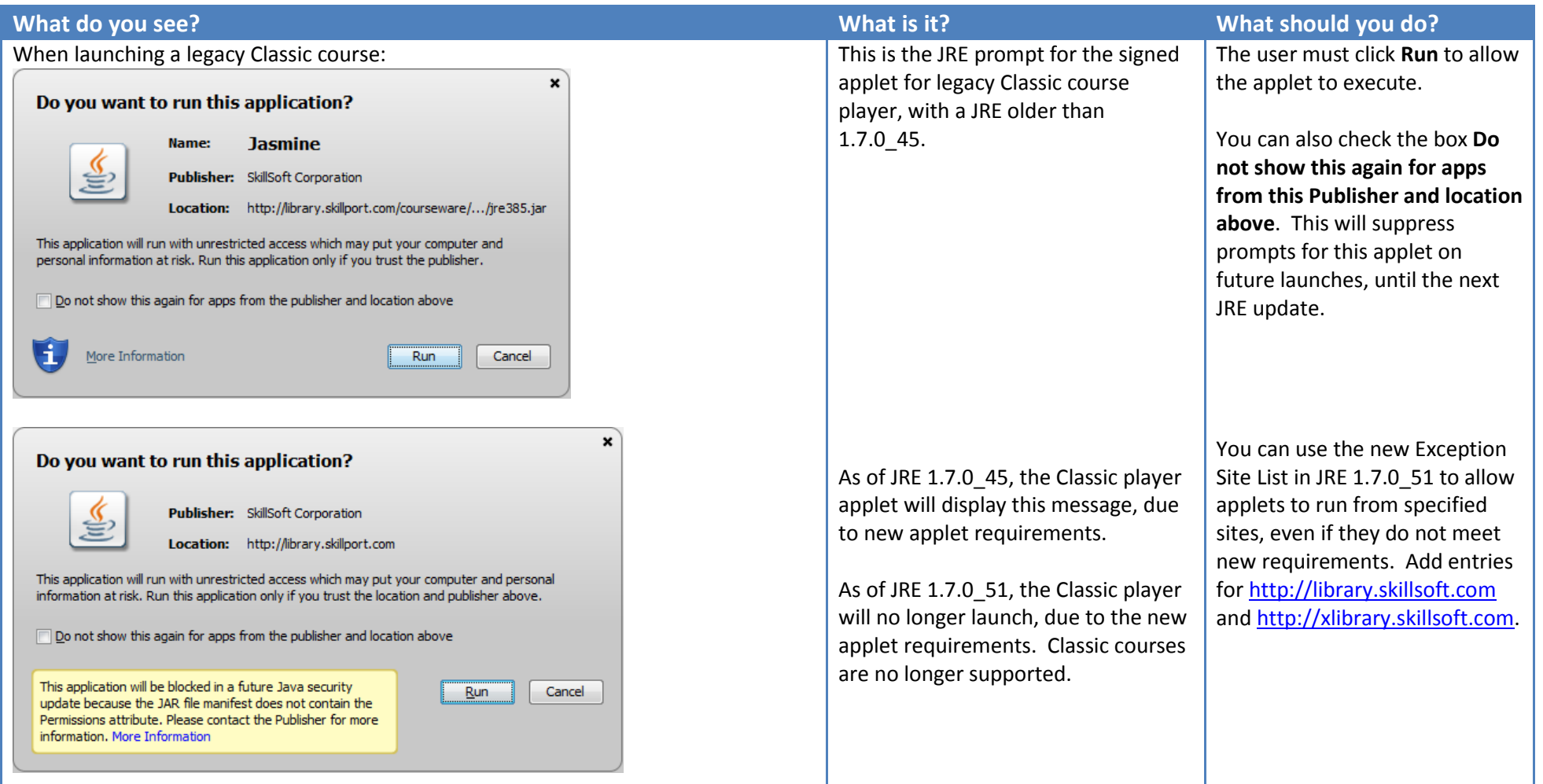

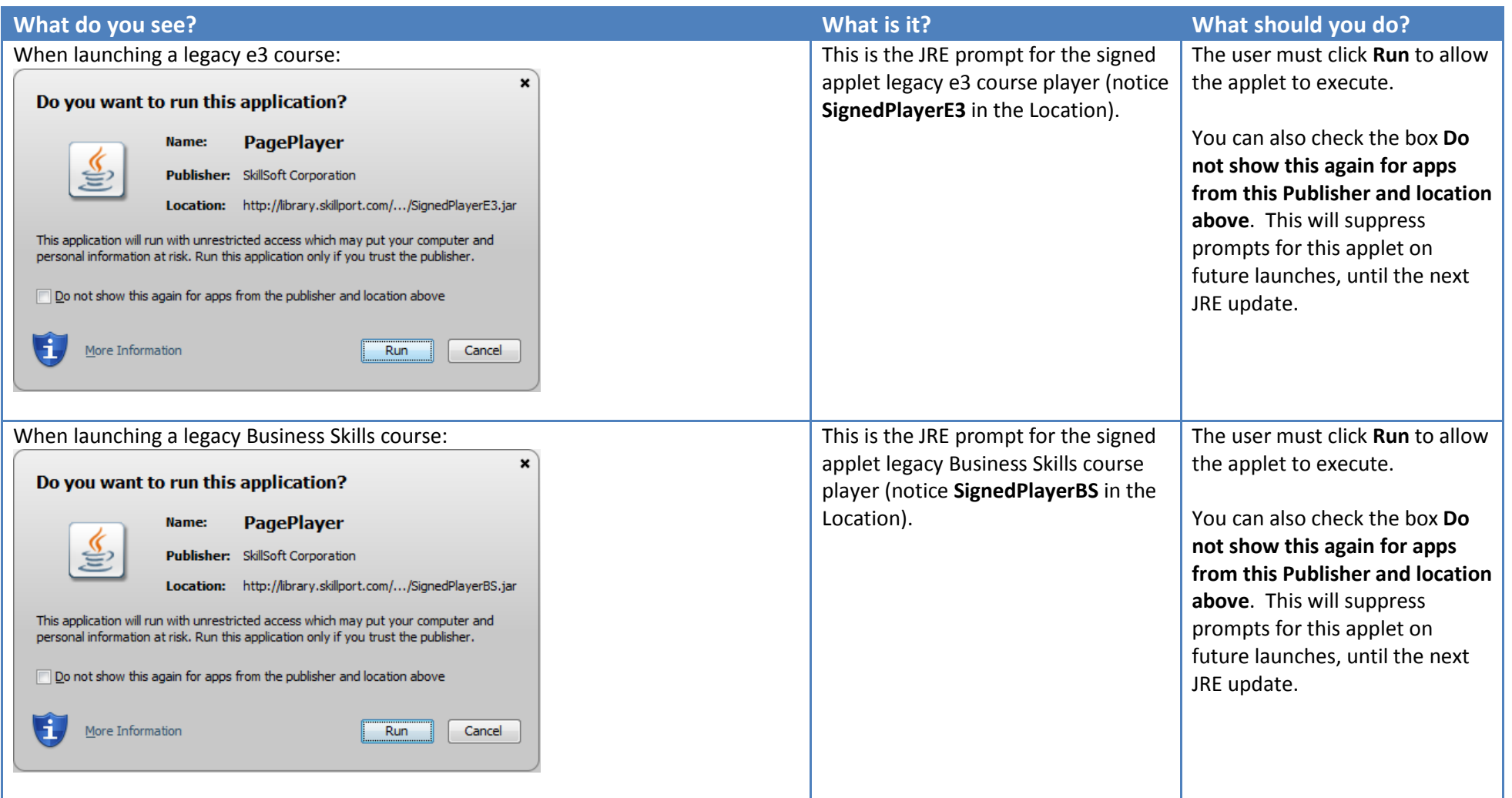

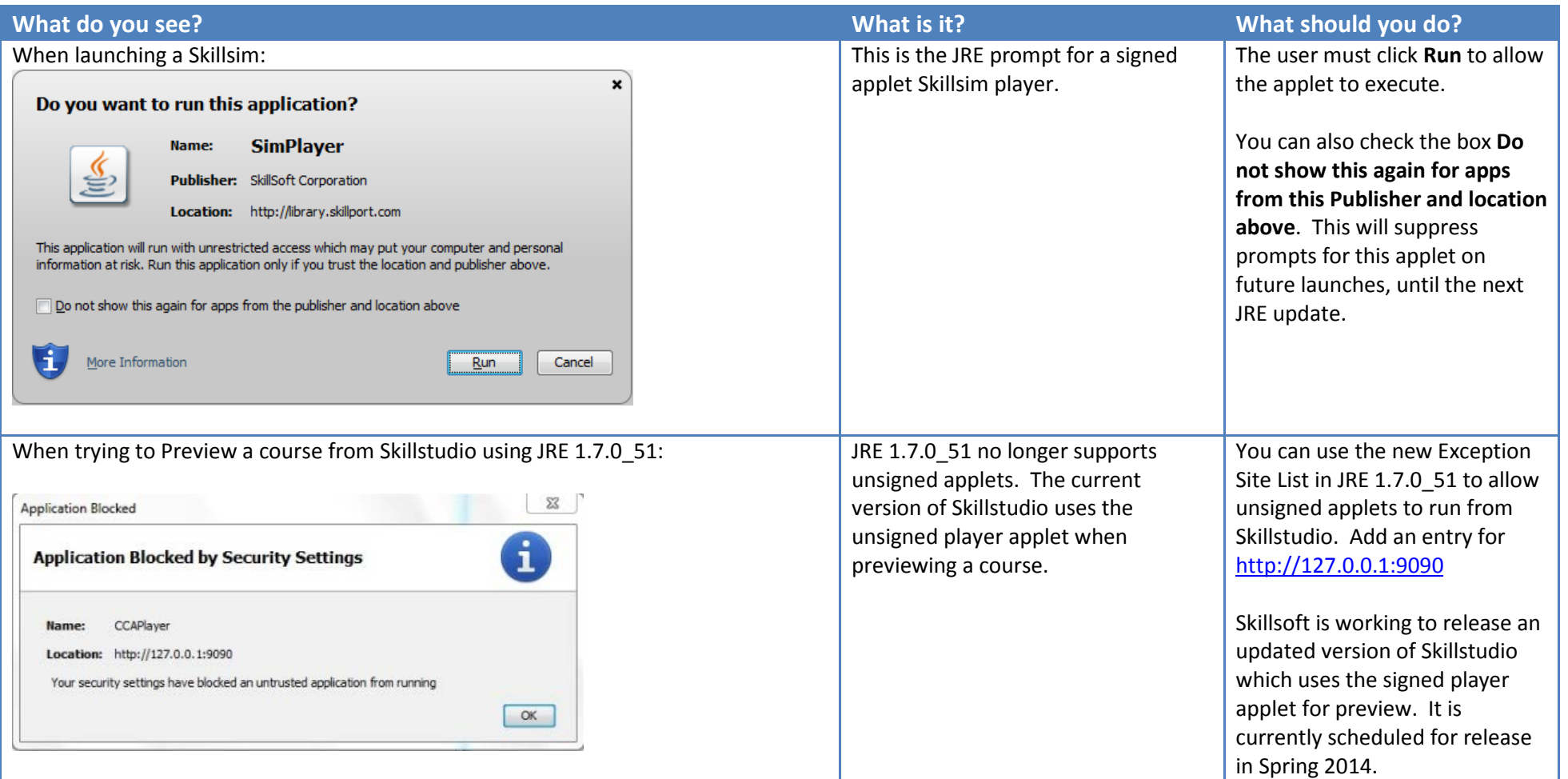

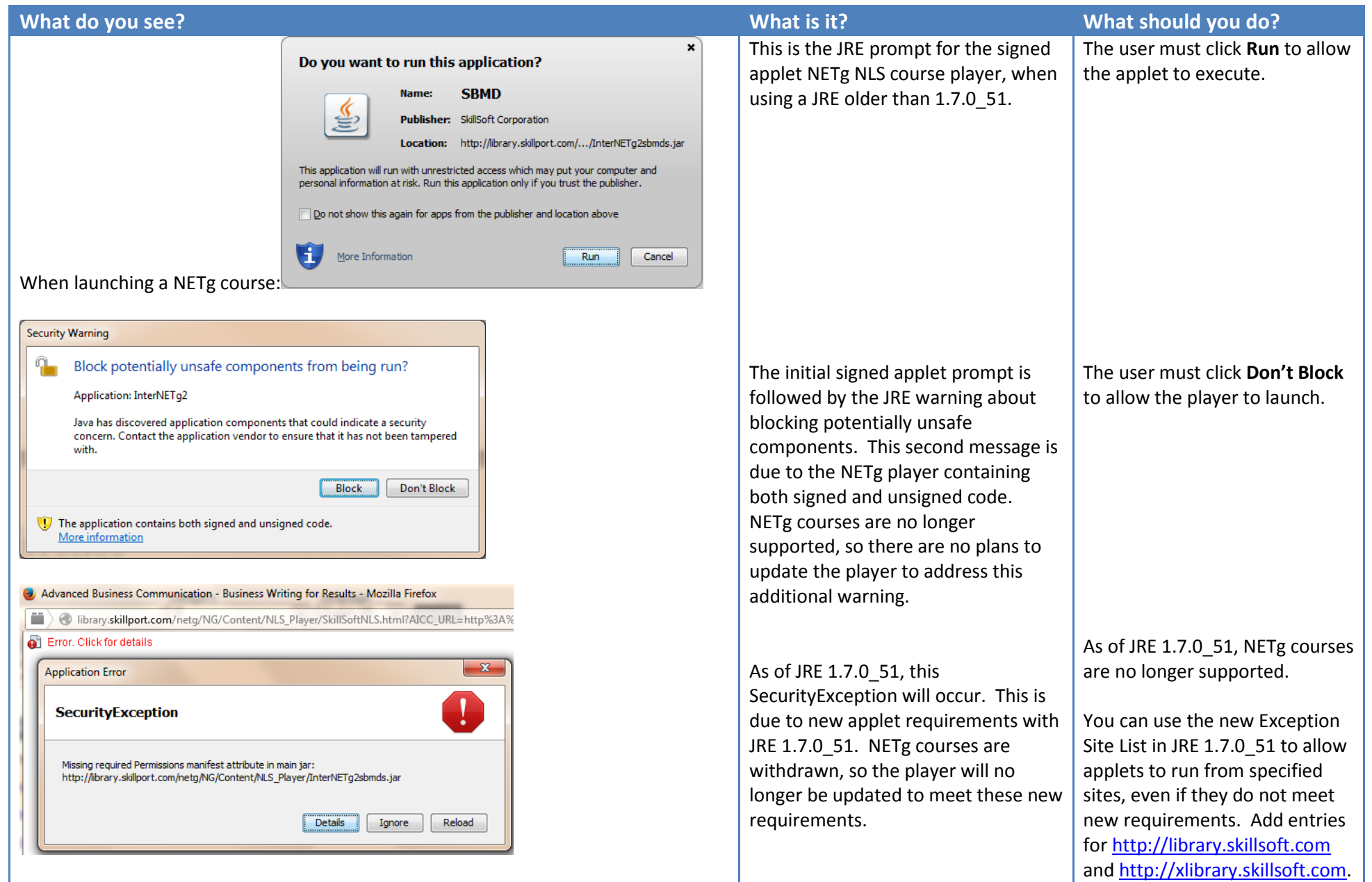

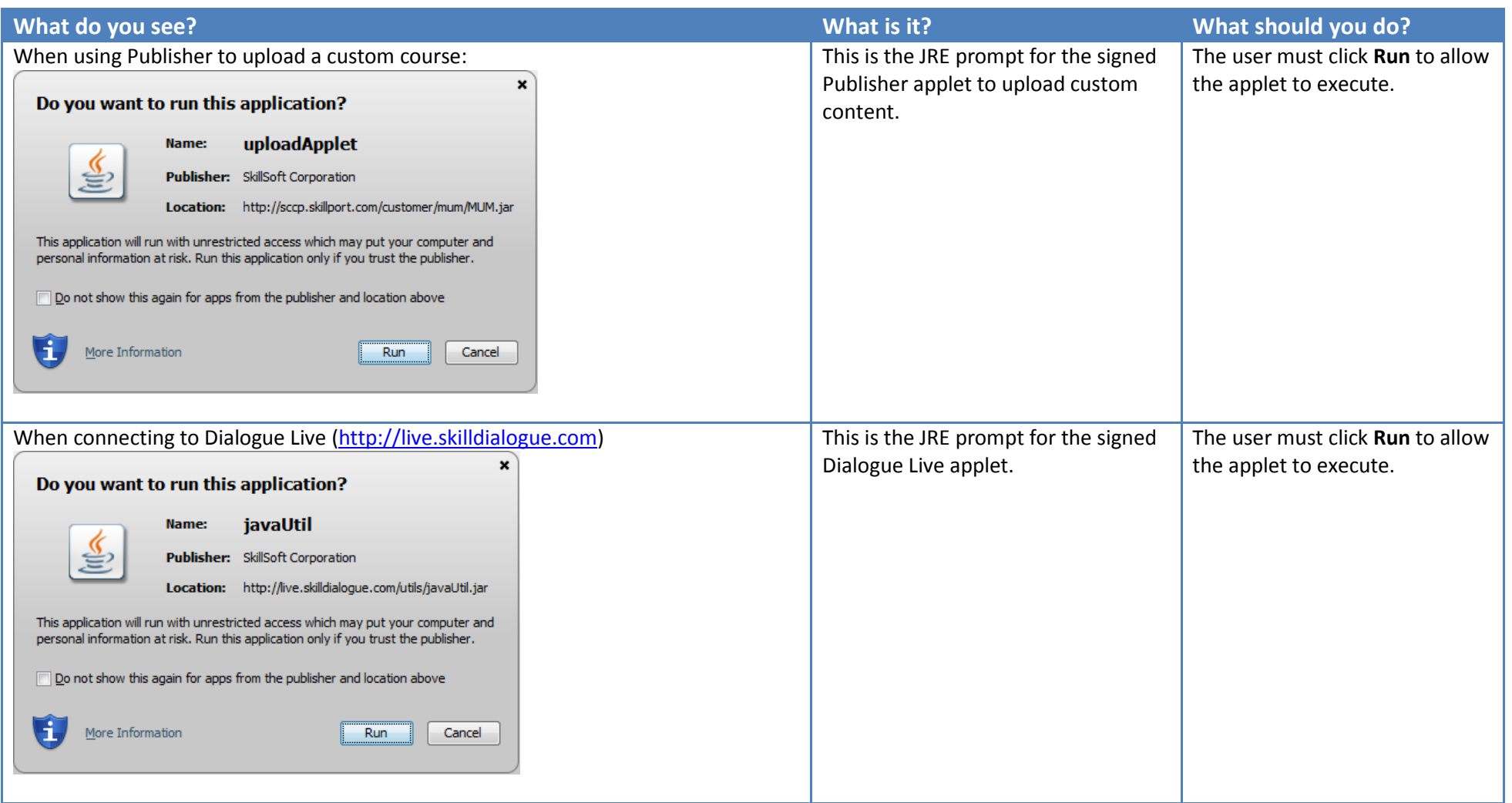

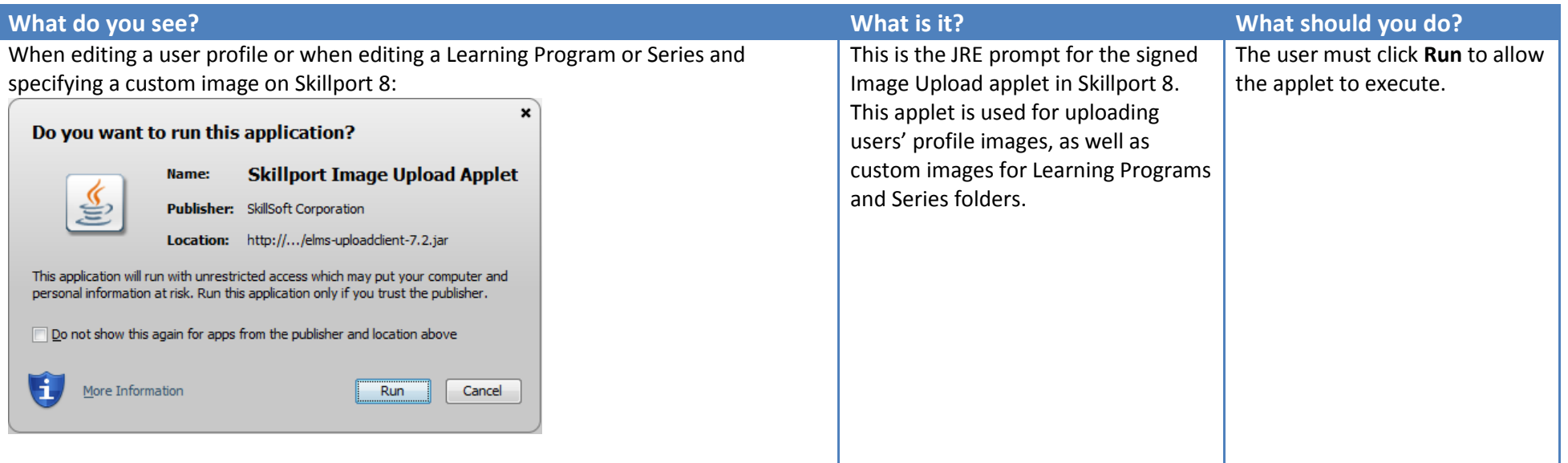

# Java Quick Reference 12/1/14

The following items are no longer relevant, due to updates to Skillsoft products or changed JRE behavior.

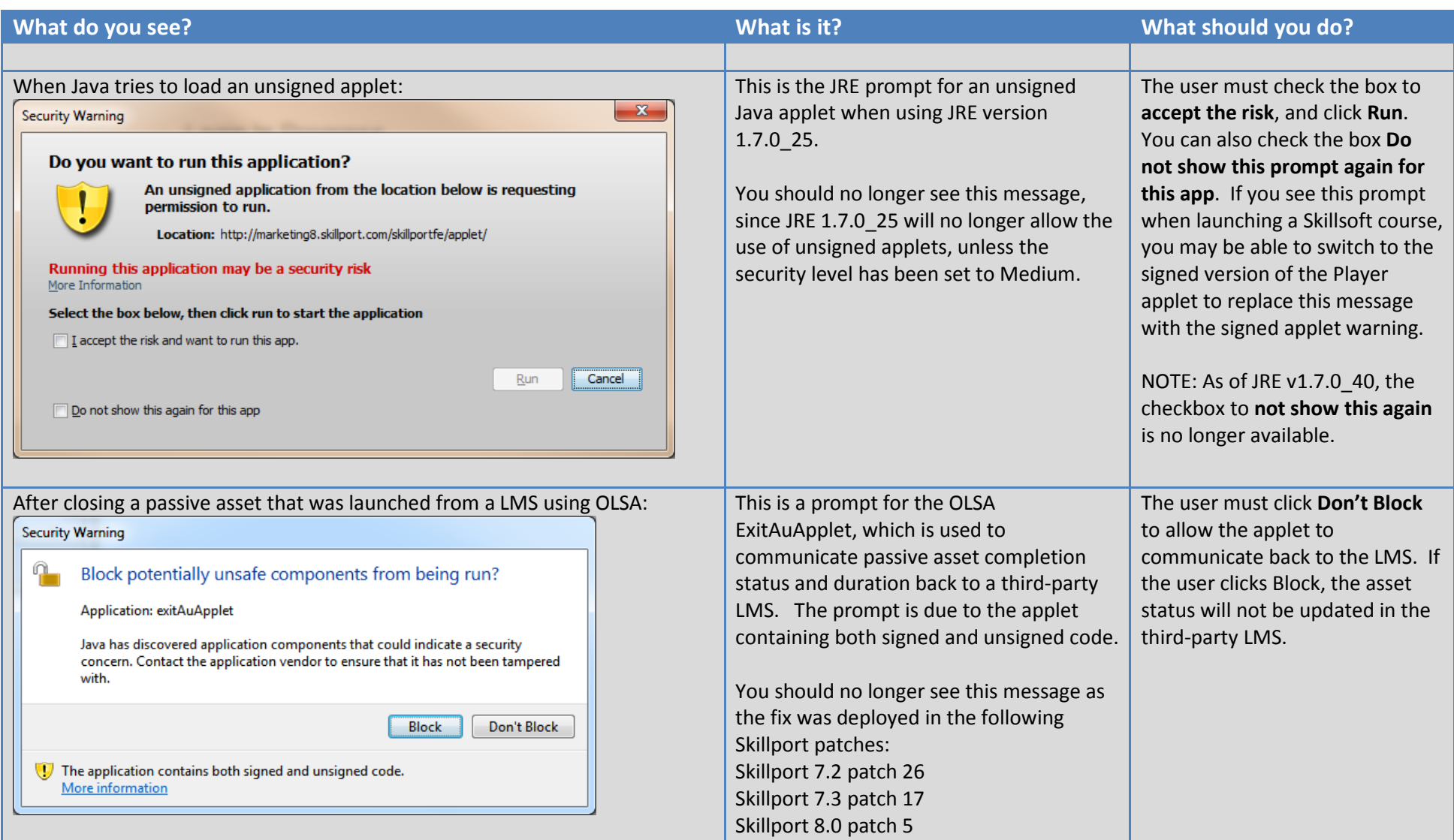

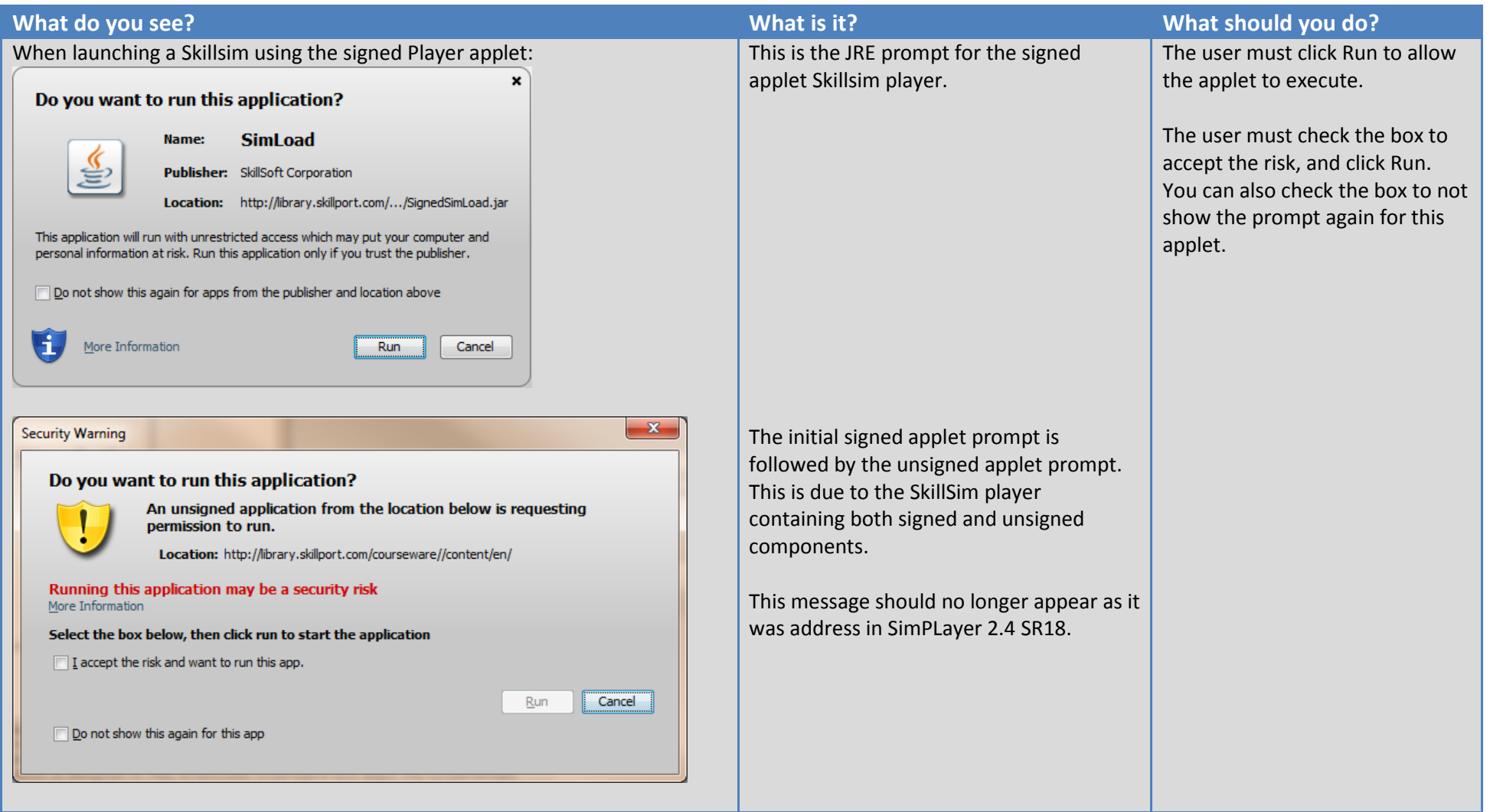

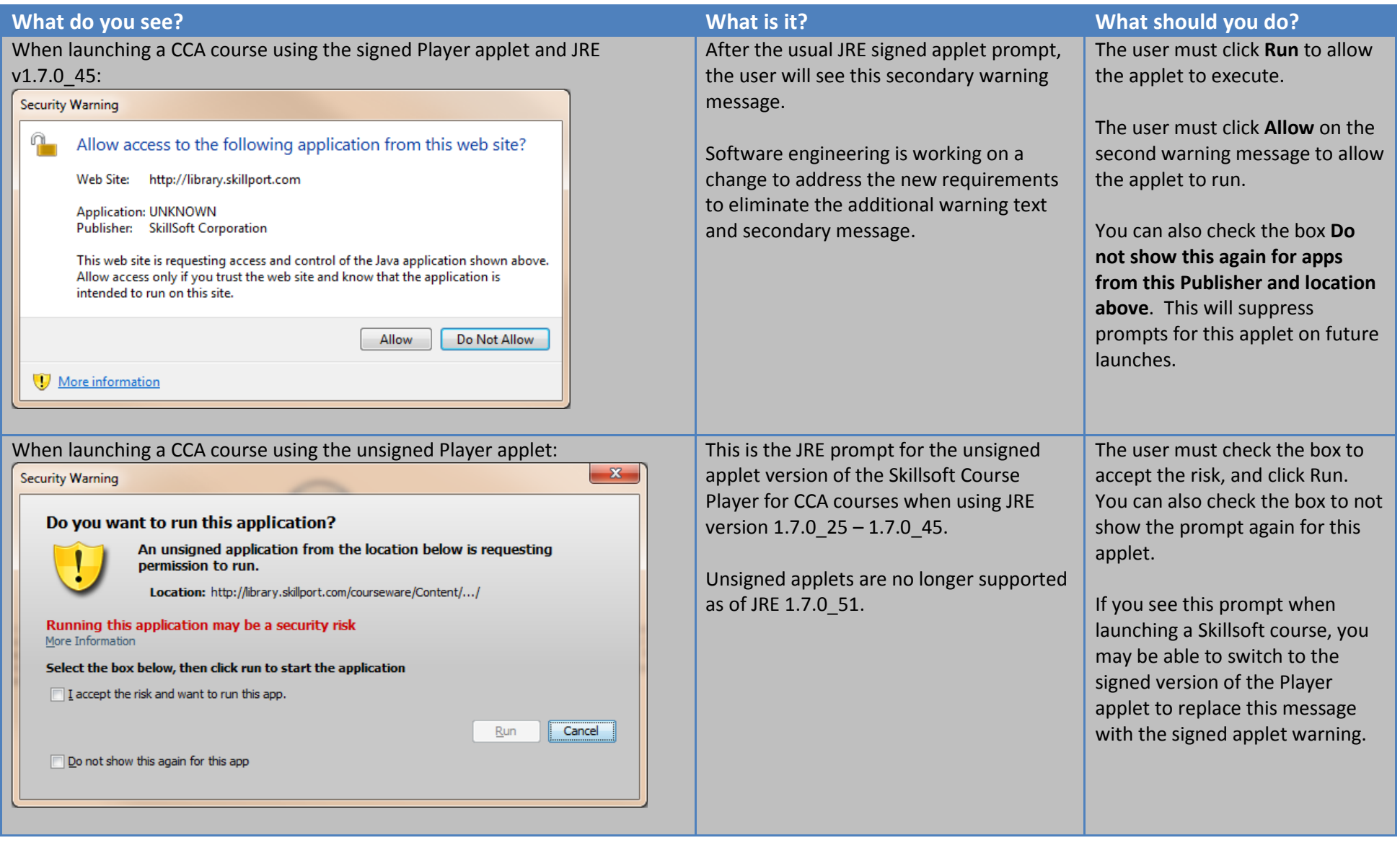

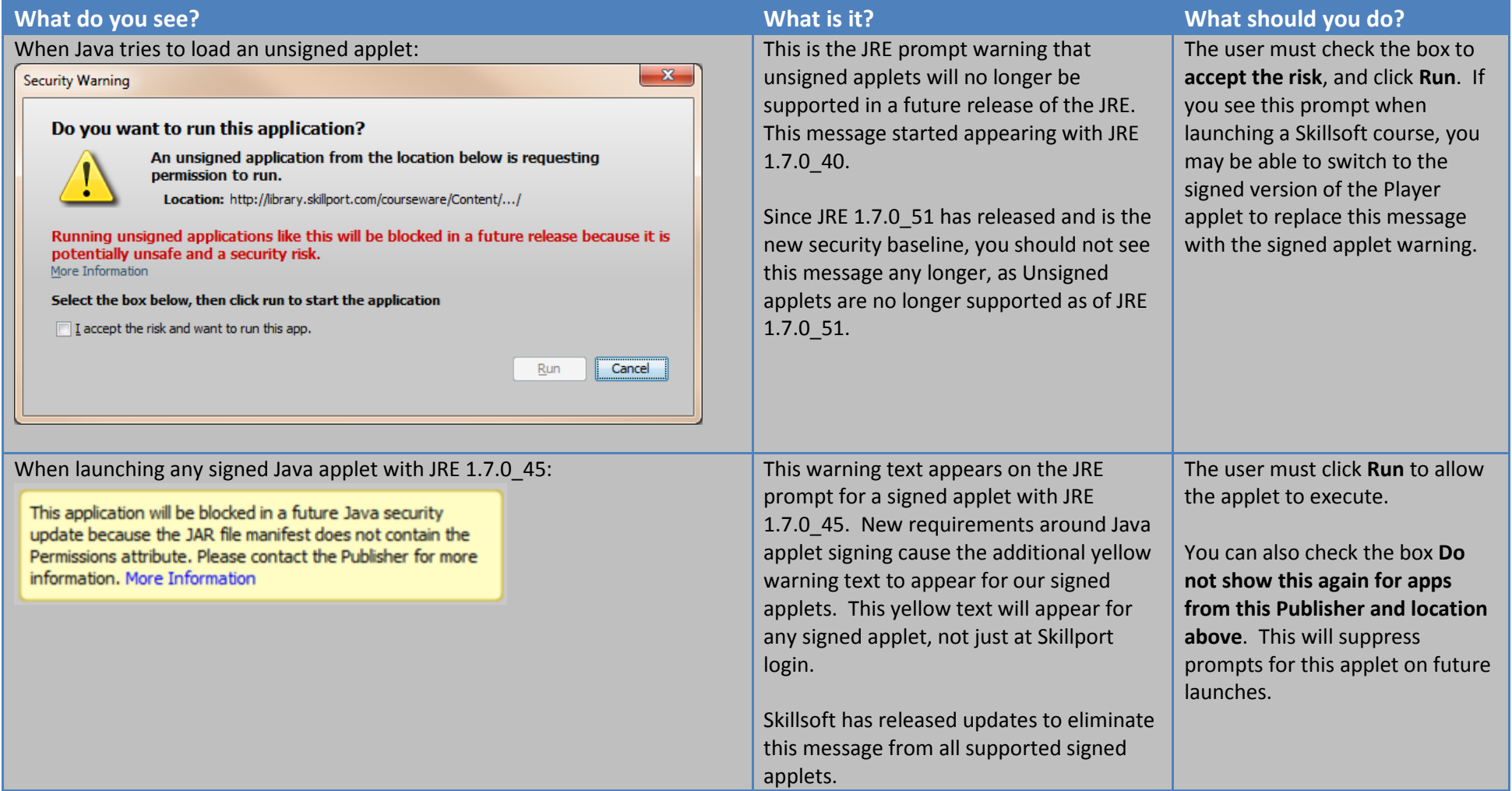

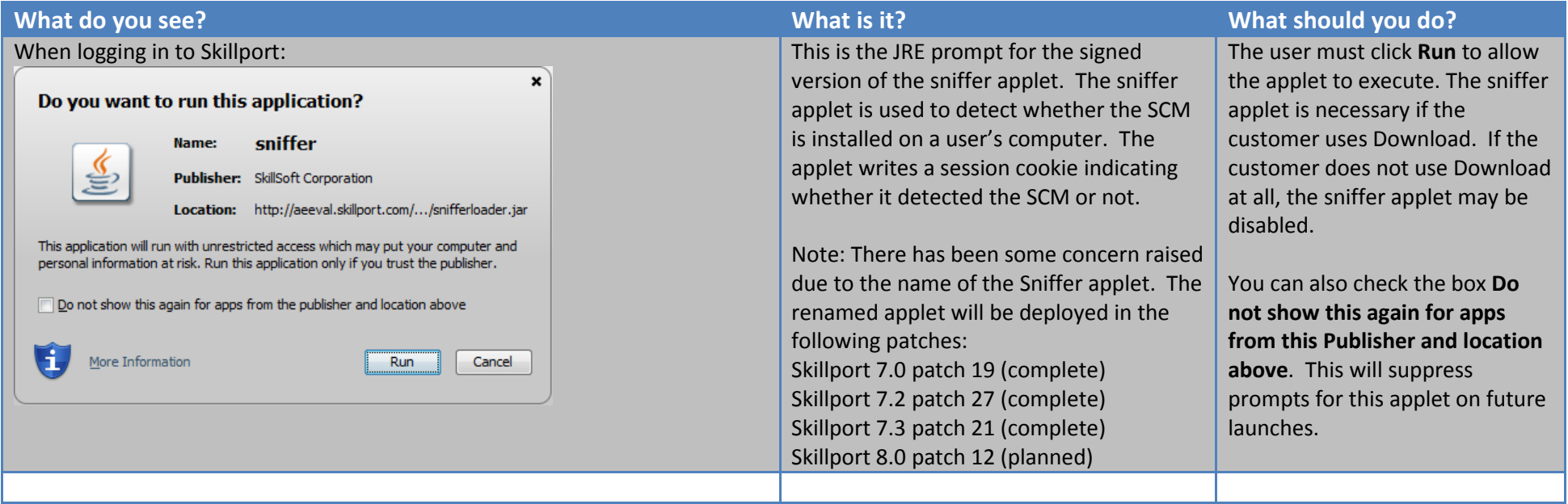